## Bisymulacja, automaty czasowe

### Krzysztof Nozderko kn201076@zodiac.mimuw.edu.pl

13 grudzień 2005

→ 重き → 重き →

画

<span id="page-0-0"></span> $298$ 

**Krzysztof Nozderko kn201076@zodiac.mimuw.edu.pl Bisymulacja, automaty czasowe**

### 1 Automaty czasowe

- 2 Regiony
- 3 Bisymulacja

イロメ イ部メ イヨメ イヨメー

画

- 1 Automaty czasowe
- 2 Regiony
- 3 Bisymulacja

イロメ イ部メ イ君メ イ君メー

画

- 1 Automaty czasowe
- 2 Regiony
- 3 Bisymulacja

イロト イ団 トイ ヨ トイ ヨ トー

画

#### Automat czasowy

to model matematyczny do modelowania zachowań w systemach zależnych od czasu.

→ 重き + 重き。

**← ロ → → イ 同 →** 

 $2Q$ 

唾

#### Automat czasowy

to model matematyczny do modelowania zachowań w systemach zależnych od czasu.

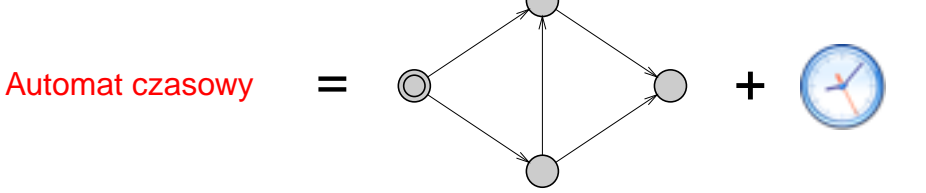

 $2Q$ 

B.K.

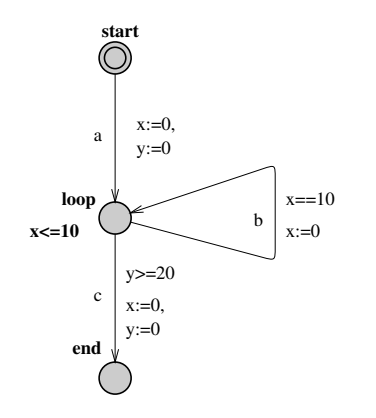

## Zwróćmy uwagę na:

- $\blacktriangleright$  miejsca/lokacje: start, loop, end
- $\triangleright$  zegary:  $x, y$
- $\triangleright$  niezmiennik lokacji: x<=10
- $\blacktriangleright$  etykiety akcji: a, b, c
- $\triangleright$  warunki umożliwienia akcji:  $x == 10$ ,  $v == 20$

イロメ イ部メ イヨメ イヨメー

重

 $2Q$ 

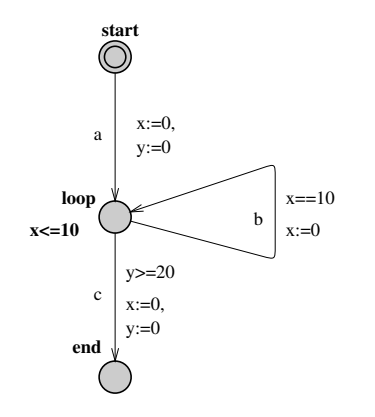

### Zwróćmy uwagę na:

- $\blacktriangleright$  miejsca/lokacje: start, loop, end
- $\blacktriangleright$  zegary:  $x, y$
- $\triangleright$  niezmiennik lokacji: x<=10
- $\blacktriangleright$  etykiety akcji: a, b, c
- $\triangleright$  warunki umożliwienia akcji:  $x == 10$ ,  $v == 20$

イロメ イ部メ イヨメ イヨメー

重

 $2Q$ 

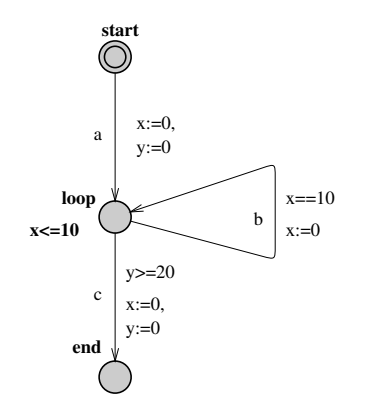

### Zwróćmy uwagę na:

- $\blacktriangleright$  miejsca/lokacje: start, loop, end
- $\blacktriangleright$  zegary:  $x, y$
- $\triangleright$  niezmiennik lokacji:  $x \leq 10$
- $\blacktriangleright$  etykiety akcji: a, b, c
- $\triangleright$  warunki umożliwienia akcji:  $x == 10$ ,  $v == 20$

イロメ イ部メ イヨメ イヨメー

 $2Q$ 

唾

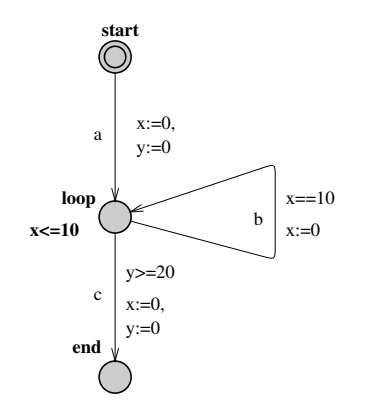

### Zwróćmy uwagę na:

- $\blacktriangleright$  miejsca/lokacje: start, loop, end
- $\blacktriangleright$  zegary:  $x, y$
- $\triangleright$  niezmiennik lokacji:  $x \leq 10$
- $\blacktriangleright$  etykiety akcji: a, b, c
- $\triangleright$  warunki umożliwienia akcji:  $x == 10$ ,  $v == 20$

イロメ イ部メ イヨメ イヨメー

 $2Q$ 

唾

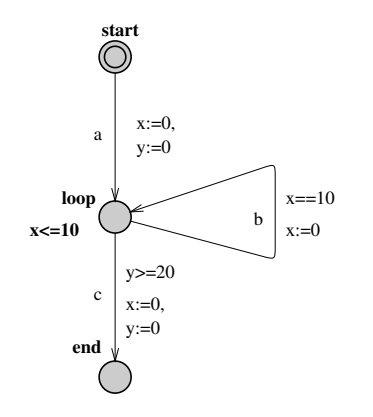

### Zwróćmy uwagę na:

- $\blacktriangleright$  miejsca/lokacje: start, loop, end
- $\blacktriangleright$  zegary:  $x, y$
- $\triangleright$  niezmiennik lokacji:  $x \leq 10$
- $\blacktriangleright$  etykiety akcji: a, b, c
- $\triangleright$  warunki umożliwienia akcji:  $x = 10$ ,  $y = 20$

イロメ イ部メ イヨメ イヨメー

 $299$ 

唾

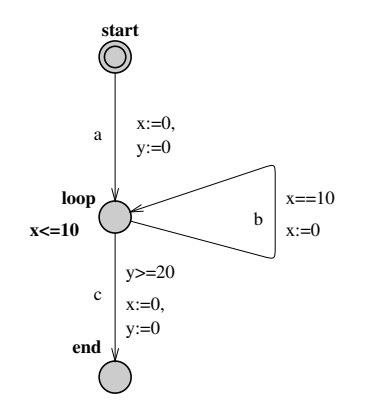

## Zwróćmy uwagę na:

- $\blacktriangleright$  miejsca/lokacje: start, loop, end
- $\blacktriangleright$  zegary:  $x, y$
- $\triangleright$  niezmiennik lokacji:  $x \leq 10$
- $\blacktriangleright$  etykiety akcji: a, b, c
- $\triangleright$  warunki umożliwienia akcji:  $x = 10$ ,  $y = 20$

イロメ イ部メ イヨメ イヨメー

 $2Q$ 

唾

#### Zegary mogą występować zegary - zmienne o wartościach z  $\mathbb{R}_+ \cup \{0\}$ Oznacza się je jako x, y, z, ...

**Krzysztof Nozderko kn201076@zodiac.mimuw.edu.pl [Bisymulacja, automaty czasowe](#page-0-0)**

K ロ ⊁ K 伊 ⊁ K 君 ⊁ K 君 ⊁ …

唐 11  $2990$ 

# Przykład z życia – podwójne kliknięcie

## Podwójne kliknięcie

- $\blacktriangleright$  chcemy podwójnie kliknać (ang. doubleclick) w ikone
- $\blacktriangleright$  kursor myszki nieruchomo znajduje się nad ikoną

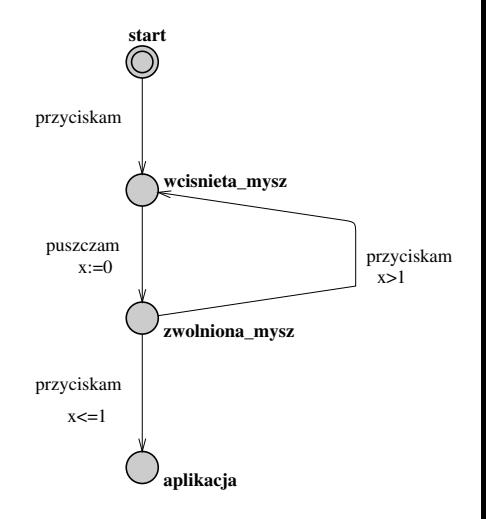

⊀ 御 ⊁ ∢ 重 ⊁ ∢ 重 ⊁

4 0 8 1

 $2Q$ 

唾

# Przykład z życia – menadżer logowania

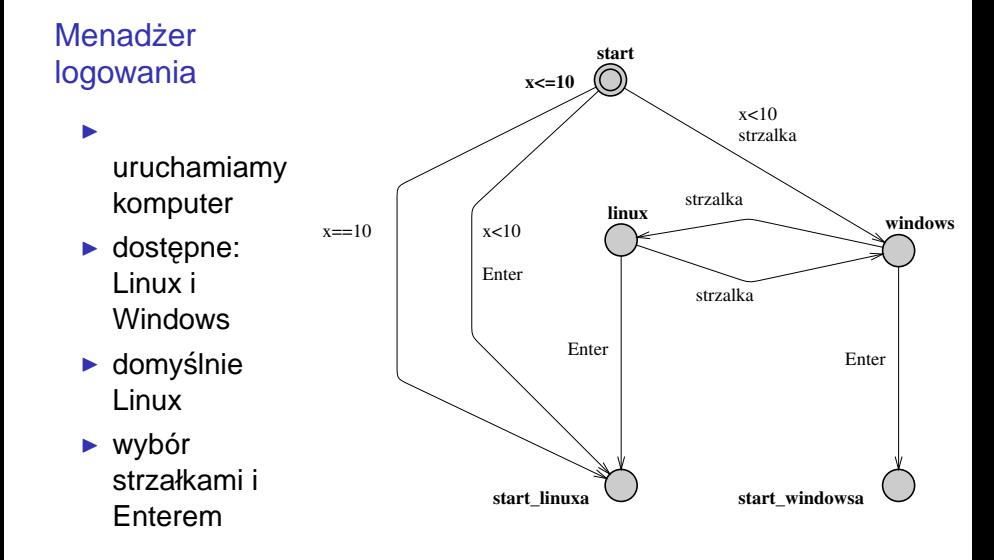

(ロトス個) (運) (運)

重

### Wstep do definicji

- $\triangleright$  C skończony zbiór zegarów, np: {x, y, ...}
- $\triangleright$   $\Sigma$  skończony alfabet, np: {a, b, ...} oznaczający akcje
- $\triangleright$   $\mathcal{B}(\mathcal{C})$  zbiór ograniczeń zegarów; koniunkcja ograniczeń (górnych i/lub dolnych) nakładanych na:

イロメ イ部メ イ君メ イ君メー

唾

 $QQ$ 

- -
- 

### Wstep do definicji

- $\triangleright$  C skończony zbiór zegarów, np: {x, y, ...}
- $\triangleright$   $\overline{\Sigma}$  skończony alfabet, np: {a, b, ...} oznaczający akcje
- $\triangleright$   $\mathcal{B}(\mathcal{C})$  zbiór ograniczeń zegarów; koniunkcja ograniczeń (górnych i/lub dolnych) nakładanych na:

イロメ イ団メ イヨメ イヨメー

唾

 $QQ$ 

- -
- 

#### Wstep do definicii

- $\triangleright$  C skończony zbiór zegarów, np: {x, y, ...}
- $\triangleright$   $\Sigma$  skończony alfabet, np: {a, b, ...} oznaczający akcje
- $\triangleright$   $\mathcal{B}(\mathcal{C})$  zbiór ograniczeń zegarów; koniunkcja ograniczeń (górnych i/lub dolnych) nakładanych na:

K ロ > K 個 > K 差 > K 差 > 一差

 $2Q$ 

- $\triangleright$  poszczególne zegary, np:  $x > 4$ ,  $2 < y < 3$ ,  $z < 20$ , ...
- $\triangleright$  różnice dowolnych dwóch zegarów,

np:  $x - y < 3$ , 1 <  $y - z < 7$ 

#### Wstep do definicii

- $\triangleright$  C skończony zbiór zegarów, np: {x, y, ...}
- $\triangleright$   $\Sigma$  skończony alfabet, np: {a, b, ...} oznaczający akcje
- $\triangleright$   $\mathcal{B}(\mathcal{C})$  zbiór ograniczeń zegarów; koniunkcja ograniczeń (górnych i/lub dolnych) nakładanych na:

イロト イ母 トイヨト イヨト 一唐

 $2Q$ 

- $\blacktriangleright$  poszczególne zegary, np:  $x > 4$ ,  $2 < y < 3$ ,  $z < 20$ , ...
- $\triangleright$  różnicę dowolnych dwóch zegarów, np:  $x - y < 3$ , 1  $y - z < 7$

#### Wstep do definicii

- $\triangleright$  C skończony zbiór zegarów, np: {x, y, ...}
- $\triangleright$   $\Sigma$  skończony alfabet, np: {a, b, ...} oznaczający akcje
- $\triangleright$   $\mathcal{B}(\mathcal{C})$  zbiór ograniczeń zegarów; koniunkcja ograniczeń (górnych i/lub dolnych) nakładanych na:

イロト イ母 トイ活 トイ活 トー 追っ

- $\blacktriangleright$  poszczególne zegary,
	- np:  $x > 4$ ,  $2 < y < 3$ ,  $z < 20$ , ...
- $\triangleright$  różnicę dowolnych dwóch zegarów, np:  $x - y < 3$ , 1  $y - z < 7$

# Interpretacja warunku x < 1

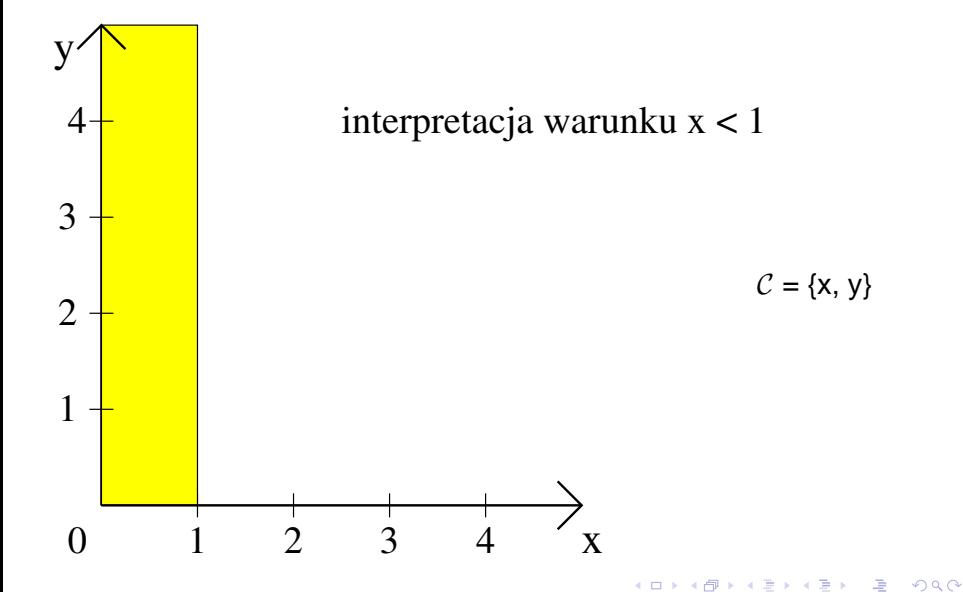

# Ograniczenia zegarów

# $B(C)$

- ► stałe użyte do ograniczania zegarów sa liczbami wymiernymi
- $\blacktriangleright$  liczby wymierne występują dostatecznie gęsto

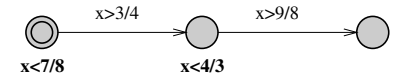

 $\triangleright$  mnożymy wszystkie stałe przez wspólny mianownik ułamków - w efekcie wszystkie stałe są naturalne

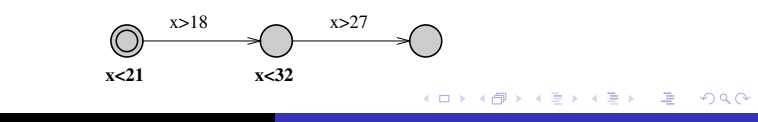

## **Definicia**

Automat czasowy A jest krotką  $\langle N, l_0, E, I \rangle$ , gdzie:

- $\triangleright$  N to skończony zbiór lokacji
- $\blacktriangleright$   $I_0 \in N$  to lokacja początkowa
- $\blacktriangleright \mathsf{E} \subseteq \mathsf{N} \times \mathcal{B}(\mathcal{C}) \times \Sigma \times 2^{\mathcal{C}} \times \mathsf{N},$  to zbiór krawędzi Piszemy I  $\longrightarrow^{g,a,r}$  l' gdy (l,g,a,r,l') $\in$  E
- ► I : N  $\longrightarrow$   $\mathcal{B}(\mathcal{C})$  przyporządkowuje lokacjom ich niezmienniki;

K ロ ▶ K 個 ▶ K 로 ▶ K 로 ▶ 『로 『 K) Q Q

### System tranzykcyjny

Najprostszą semantyką automatu czasowego jest tzw. system tranzakcyjny, oznaczany jako  $T(A)$ 

イロメ イ団メ イヨメ イヨメー

造

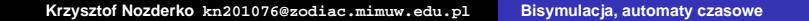

イロメ イ団メ イヨメ イヨメー

画

Przykłady stanów:

- $\blacktriangleright$  (start, [x = 0, y = 0]),
- $\blacktriangleright$  (start, [x =  $\pi$ , y =  $\pi$ ]),  $\triangleright$  (loop, [x = √3, y = 20+√3]),

 $\blacktriangleright$  Ile jest stanów?

 $\blacktriangleright$  ...

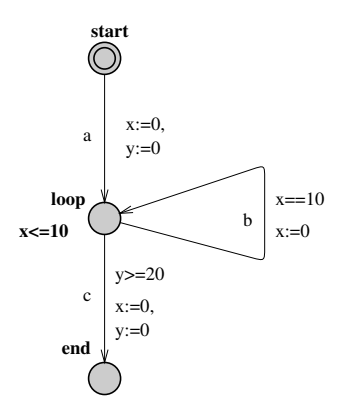

イロメ イ部メ イ君メ イ君メー

 $299$ 

唾

Przykłady stanów:

- $\blacktriangleright$  (start, [x = 0, y = 0]),
- $\blacktriangleright$  (start,  $[x = \pi, y = \pi]$ ),
- $\triangleright$  (loop, [x = √3, y = 20+√3]),

 $\blacktriangleright$  Ile jest stanów?

 $\blacktriangleright$  ...

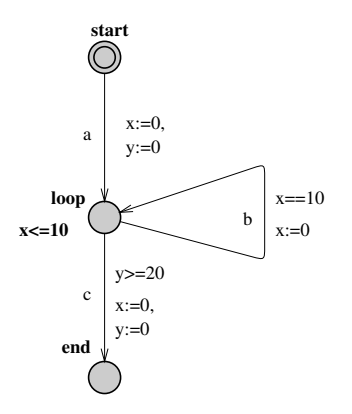

イロメ イ部メ イ君メ イ君メー

 $299$ 

唾

Przykłady stanów:

- $\blacktriangleright$  (start, [x = 0, y = 0]),
- $\blacktriangleright$  (start, [x =  $\pi$ , y =  $\pi$ ]),

► (loop, 
$$
[x = \sqrt{3}, y = 20 + \sqrt{3}])
$$
,

 $\blacktriangleright$  Ile jest stanów?

 $\blacktriangleright$  ...

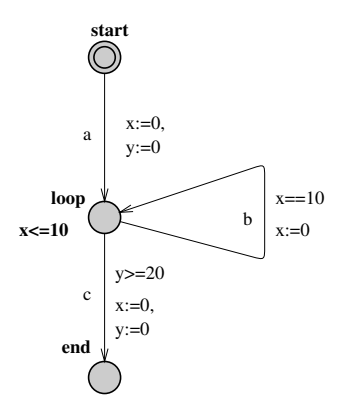

イロメ イ団メ イヨメ イヨメー

画

Przykłady stanów:

- $\blacktriangleright$  (start, [x = 0, y = 0]),
- $\blacktriangleright$  (start, [x =  $\pi$ , y =  $\pi$ ]),

► (loop, 
$$
[x = \sqrt{3}, y = 20 + \sqrt{3}])
$$
,

 $\blacktriangleright$  Ile jest stanów?

I ...

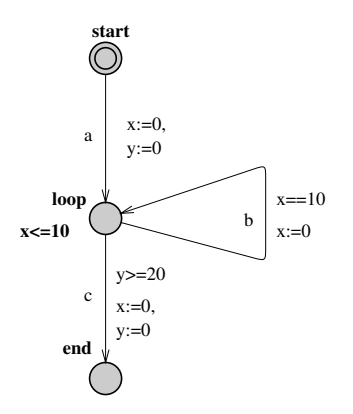

イロメ イ部メ イ君メ イ君メー

画

Przykłady stanów:

- $\blacktriangleright$  (start, [x = 0, y = 0]),
- $\blacktriangleright$  (start, [x =  $\pi$ , y =  $\pi$ ]),

► (loop, 
$$
[x = \sqrt{3}, y = 20 + \sqrt{3}])
$$
,

I ...

 $\blacktriangleright$  Ile jest stanów?

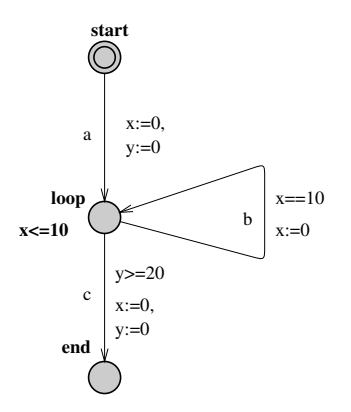

イロメ イ部メ イ君メ イ君メー

画

Przykłady stanów:

- $\blacktriangleright$  (start, [x = 0, y = 0]),
- $\blacktriangleright$  (start, [x =  $\pi$ , y =  $\pi$ ]),

► (loop, 
$$
[x = \sqrt{3}, y = 20 + \sqrt{3}])
$$
,

I ...

► Ile jest stanów? continuum

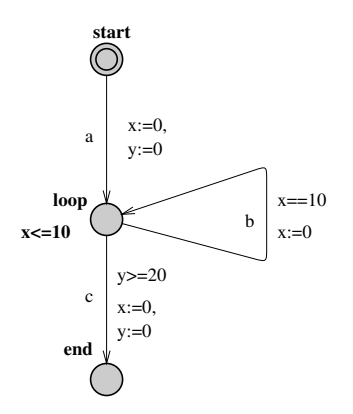

イロメ イ部メ イ君メ イ君メー

 $299$ 

造

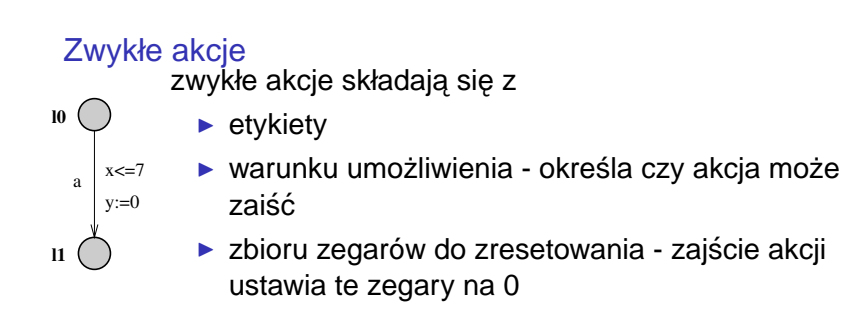

K ロ ▶ K 個 ▶ K 로 ▶ K 로 ▶ 『로 『 K) Q Q

#### Upływ czasu

to rodzaj akcji, których na rysunku się nie zaznacza

- ► upłynięcie  $t \in \mathbb{R}_+$  jednostek czasu oznacza zwiększenie wartości wszystkich zegarów o  $t$
- $\triangleright$  zegary tykają więc w tym samym tempie
- $\triangleright$  upływ czasu nie zmienia lokacji czas płynie w miejscu

イロメ イ団メ イヨメ イヨメー

造

 $QQQ$ 

#### Upływ czasu

to rodzaj akcji, których na rysunku się nie zaznacza

- ► upłynięcie  $t \in \mathbb{R}_+$  jednostek czasu oznacza zwiększenie wartości wszystkich zegarów o t
- $\triangleright$  zegary tykają więc w tym samym tempie
- $\triangleright$  upływ czasu nie zmienia lokacji czas płynie w miejscu

(ロ)(御)(唐)(唐)

造

 $QQQ$ 

Ile jest takich akcji?

#### Upływ czasu

to rodzaj akcji, których na rysunku się nie zaznacza

- ► upłynięcie  $t \in \mathbb{R}_+$  jednostek czasu oznacza zwiększenie wartości wszystkich zegarów o t
- $\triangleright$  zegary tykają więc w tym samym tempie
- $\triangleright$  upływ czasu nie zmienia lokacji czas płynie w miejscu

イロメ イ団メ イヨメ イヨメー

造

 $QQQ$ 

Ile jest takich akcji? continuum

#### Niezmienniki lokacji

to warunki, które musza być prawdziwe, gdy system znajduje się w danej lokacji

イロメ イ団メ イヨメ イヨメー

造
#### Niezmienniki lokacji

to warunki, które musza być prawdziwe, gdy system znajduje sie w danej lokacji

 $\blacktriangleright$  wymuszają postęp, ograniczając możliwość upływu czasu

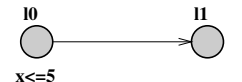

イロメ イ団メ イヨメ イヨメー

造

#### Niezmienniki lokacji

to warunki, które musza być prawdziwe, gdy system znajduje sie w danej lokacji

- $\blacktriangleright$  wymuszają postęp, ograniczając możliwość upływu czasu
- $\triangleright$  ograniczają też zwykłe akcje, akcja a nigdy nie zajdzie

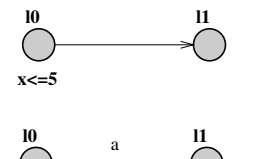

 $x > 5$ 

イロメ イ部メ イヨメ イヨメー

唾

 $2Q$ 

#### Zautomatyzowany przejazd kolejowy

- $\triangleright$  automatycznie podnoszony i opuszczany szlaban
- $\triangleright$  automat produktowy, składający się z komponentów: Pociag, Szlaban, Kontroler
- $\triangleright$  wymóg bezpieczeństwa: gdy pociag przejeżdża przez przejazd, szlaban jest opuszczony

<span id="page-38-0"></span>K ロ ▶ K 個 ▶ K 로 ▶ K 로 ▶ - 로 - K 9 Q @

# Przykład z życia – przejazd kolejowy

Pociag

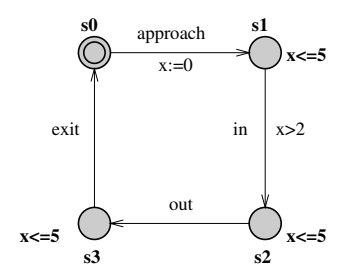

Szlaban

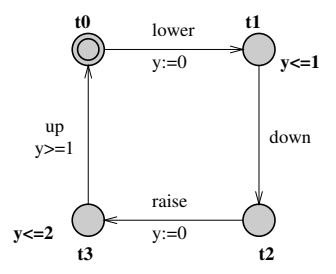

E

 $299$ 

Kontroler

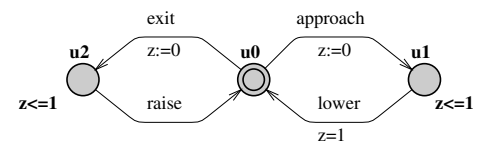

bezpieczeństwo: Pociag w s[2](#page-40-0)  $\Rightarrow$  Szlaban [w t](#page-38-0)2

## **Weryfikacja**

- ► sprawdzenie, czy  $\mathcal{T}(\mathcal{A}) \models \varphi$  ?
- $\triangleright$  własności bezpieczeństwa sprowadzają się do pytania o osiagalność

<span id="page-40-0"></span>イロト イ母 トイ活 トイ活 トー 追っ

- $\triangleright$  czy osiagalny jest zły stan? EF $\zeta$ le
- $\blacktriangleright$   $\mathcal{T}(\mathcal{A})$  jest ogromne (nieskończone)
- $\blacktriangleright$  rozwiązanie: abstrakcja

# Regiony

### Idea

► utożsamiamy wartościowania nierozróżnialne ze względu na wykonalność dalszych przejść

 $\mathbf{y}$  of  $\mathbf{B}$  is

 $299$ 

唾

 $\triangleright$  chcemy podzielić przestrzeń na skończoną ilość klas abstrakcji

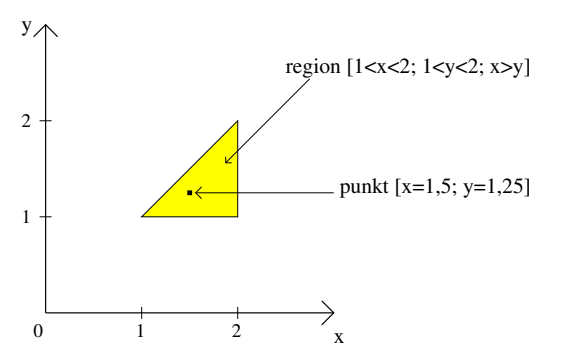

Przekształćmy automat tak, by wszystkie stałe były naturalne.

メタトメ ミトメ ミトー

造

 $2980$ 

**Oznaczenia** 

- $\triangleright$  k<sub>max</sub> := największa ze stałych w A lub w  $\varphi$
- ► frac(r) część ułamkowa liczby  $r \in \mathbb{R}$

- ► wskazania zegarów  $>$  k<sub>MAX</sub> można utożsamić
- wskazania zegarów mają część całkowitą i ułamkową
- cześć całkowita musimy ja znać dokładnie
- abstrahujemy od dokładnej warości cześci ułamkowej
- $\triangleright$  nt. części ułamkowej wystarczy, że wiemy
	- $\triangleright$  czy jest zerowa
	- ► w jakiej kolejności zegary wraz z upływem czasu będą przechodzić do kolejnych wartości całkowitych

(ロトス個) (運) (運)

- ► wskazania zegarów  $>$  k<sub>MAX</sub> można utożsamić
- $\triangleright$  wskazania zegarów mają część całkowita i ułamkowa
- cześć całkowita musimy ja znać dokładnie
- abstrahujemy od dokładnej warości cześci ułamkowej
- $\triangleright$  nt. części ułamkowej wystarczy, że wiemy
	- $\triangleright$  czy jest zerowa
	- ► w jakiej kolejności zegary wraz z upływem czasu będą przechodzić do kolejnych wartości całkowitych

イロメ イ部メ イ君メ イ君メー

唾

- ► wskazania zegarów  $>$  k<sub>MAX</sub> można utożsamić
- $\triangleright$  wskazania zegarów mają część całkowita i ułamkowa
- $\triangleright$  część całkowita musimy ją znać dokładnie
- abstrahujemy od dokładnej warości cześci ułamkowej
- $\triangleright$  nt. cześci ułamkowej wystarczy, że wiemy
	- $\triangleright$  czy jest zerowa
	- $\triangleright$  w jakiej kolejności zegary wraz z upływem czasu będą przechodzić do kolejnych wartości całkowitych

イロメ イ部メ イヨメ イヨメー

唾

- ► wskazania zegarów  $>$  k<sub>MAX</sub> można utożsamić
- $\triangleright$  wskazania zegarów mają część całkowita i ułamkowa
- $\triangleright$  część całkowita musimy ja znać dokładnie
- $\triangleright$  abstrahujemy od dokładnej warości części ułamkowej
- $\triangleright$  nt. części ułamkowej wystarczy, że wiemy
	- $\triangleright$  czy jest zerowa
	- $\triangleright$  w jakiej kolejności zegary wraz z upływem czasu będą przechodzić do kolejnych wartości całkowitych

イロメ イ団メ イヨメ イヨメー

注

- ► wskazania zegarów  $>$  k<sub>MAX</sub> można utożsamić
- $\triangleright$  wskazania zegarów mają część całkowita i ułamkowa
- $\triangleright$  część całkowita musimy ja znać dokładnie
- $\blacktriangleright$  abstrahujemy od dokładnej warości części ułamkowej
- Int. części ułamkowej wystarczy, że wiemy
	- $\triangleright$  czy jest zerowa
	- $\triangleright$  w jakiej kolejności zegary wraz z upływem czasu będą przechodzić do kolejnych wartości całkowitych

K ロ ⊁ K 伊 ⊁ K 君 ⊁ K 君 ⊁ …

造

 $QQQ$ 

#### Rownoważność wartościowań zegarów

Niech v, v' - wartościowania zegarów. Wartościowania są równoważne (oznaczamy  $v \simeq v'$ ) wtw. gdy  $\forall$  x, y ∈  $\mathcal{C}$ 

1 v(x) > k<sub>max</sub> 
$$
\iff
$$
 v'(x) > k<sub>max</sub>  
\n2 ježeli v(x) ≤ k<sub>max</sub> i v(y) ≤ k<sub>max</sub>, to  
\na)  $\lfloor v(x) \rfloor = \lfloor v'(x) \rfloor$   
\nb) frac(v(x)) = 0  $\iff$  frac(v'(x)) = 0  
\nc) frac(v(x)) ≤ frac(v(y))  $\iff$  frac(v'(x)) ≤ frac(v'(y))

**K 御 ▶ K 君 ▶ K 君 ▶** 

唾

 $QQQ$ 

# Automat bezprzekątniowy – przykład regionów

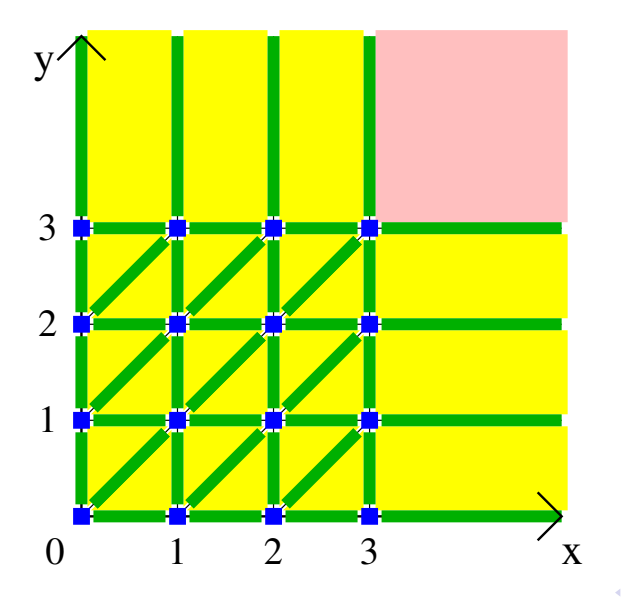

$$
C = \{x, y\}
$$
  
 
$$
k_{MAX} = 3
$$

重き す重きし

重

 $298$ 

**Krzysztof Nozderko kn201076@zodiac.mimuw.edu.pl [Bisymulacja, automaty czasowe](#page-0-0)**

# Automat przekątniowy – przykład regionów

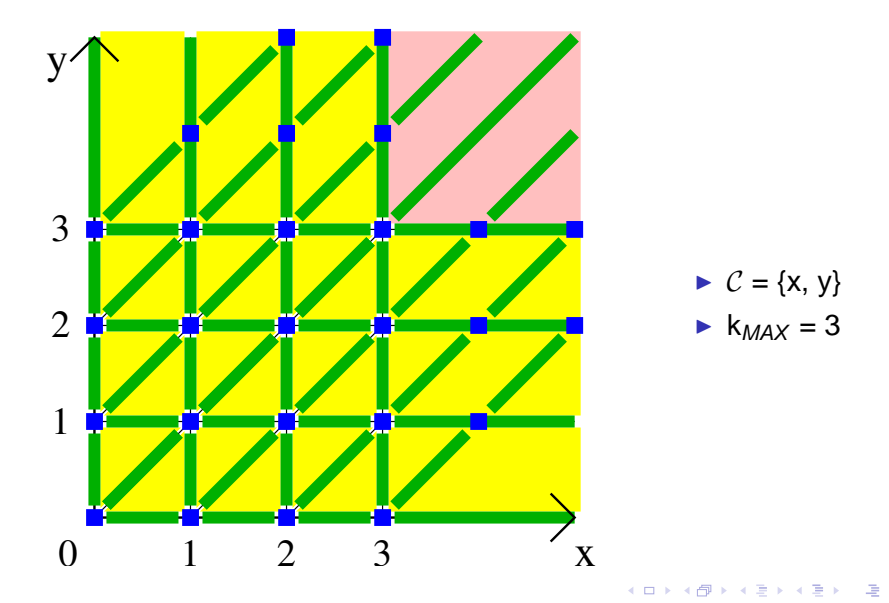

Ile jest regionów?

#### Ile jest regionów? Skończenie wiele

イロメ イ部メ イ君メ イ君メー

画

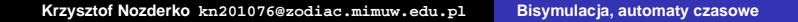

#### Ile jest regionów? Skończenie wiele

A ile dokładniej?

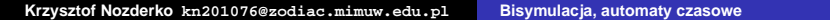

イロメ イ部メ イ君メ イ君メー

画

### Ile jest regionów? Skończenie wiele

A ile dokładniej?

- $\triangleright$  wykładniczo względem ilości zegarów
- **•** można szacować  $\mathcal{O}(\mathsf{k}_{\mathit{MAX}}^{|\mathcal{C}|})$

す 御 メ イ 重 メ オ 重 メー

唾

 $2Q$ 

# $R(A)$

Automat regionów oznaczamy jako  $R(A)$ .

**Stany** 

Stan = (lokacja, region)

Relacja przejścia

- $\triangleright$  upływ czasu (l, [u])  $\Rightarrow$  (l, [v]) jeśli ∃ t ∈ ℝ $_+$ , t. że (l, u) → $^t$  (l, v) w  $\mathcal{T}(\mathcal{A})$
- ► zwykłe akcje  $(l, [u]) \longrightarrow a (l', [v])$ jeśli ∃ akcja a, t. że (l, u) — $^a$  (l', v) w  $\mathcal{T}(\mathcal{A})$

K ロ ▶ K 個 ▶ K 로 ▶ K 로 ▶ - 로 - K 9 Q @

#### Automat A

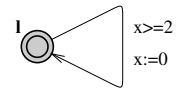

# Automat  $R(A)$  $x = 0$ *l*

**Krzysztof Nozderko kn201076@zodiac.mimuw.edu.pl [Bisymulacja, automaty czasowe](#page-0-0)**

イロメ イ部メ イ君メ イ君メー

画

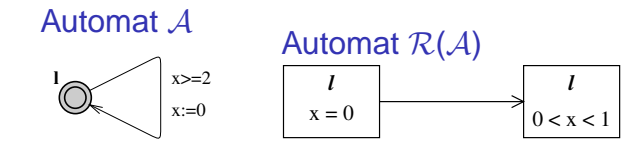

**Krzysztof Nozderko kn201076@zodiac.mimuw.edu.pl [Bisymulacja, automaty czasowe](#page-0-0)**

イロメ イ部メ イ君メ イ君メー

■  $298$ 

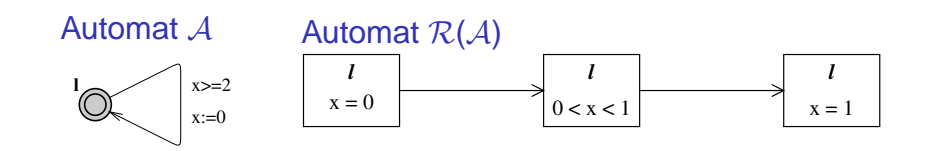

イロメ イ部メ イ君メ イ君メー

画

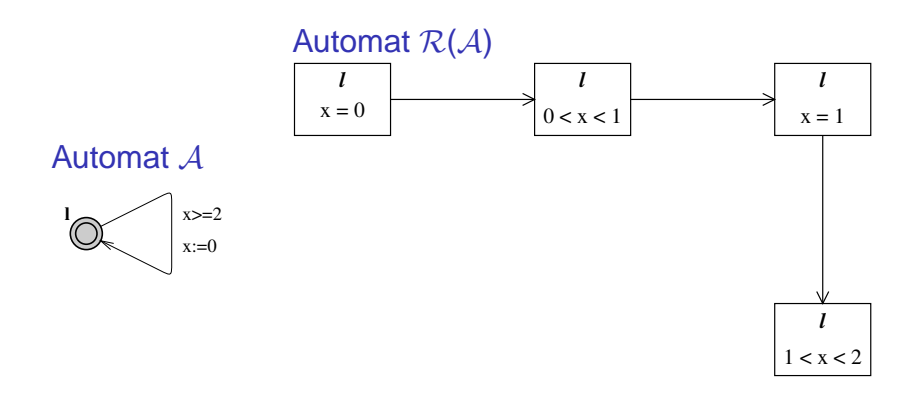

イロメ イ部メ イ君メ イ君メー

画

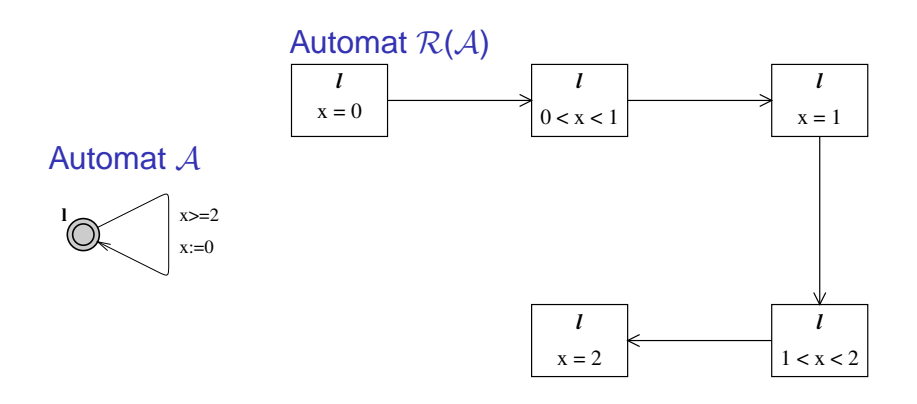

イロメ イ部メ イヨメ イヨメー

画

 $298$ 

**Krzysztof Nozderko kn201076@zodiac.mimuw.edu.pl [Bisymulacja, automaty czasowe](#page-0-0)**

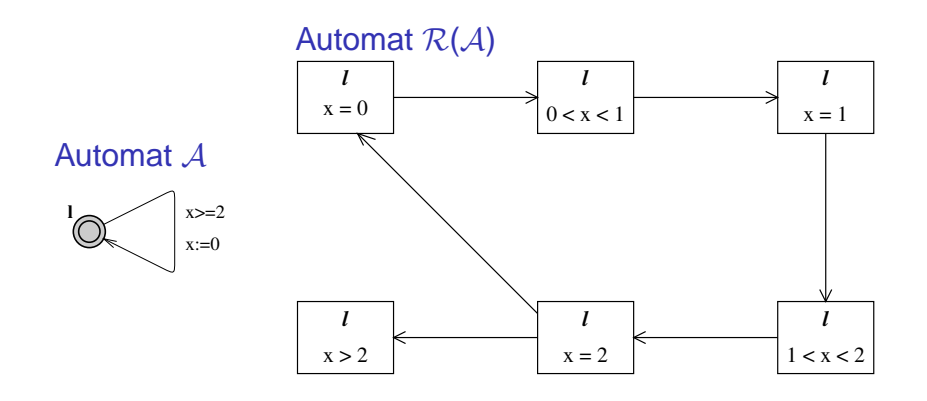

イロトス 伊 トス ミトス ミトー

画

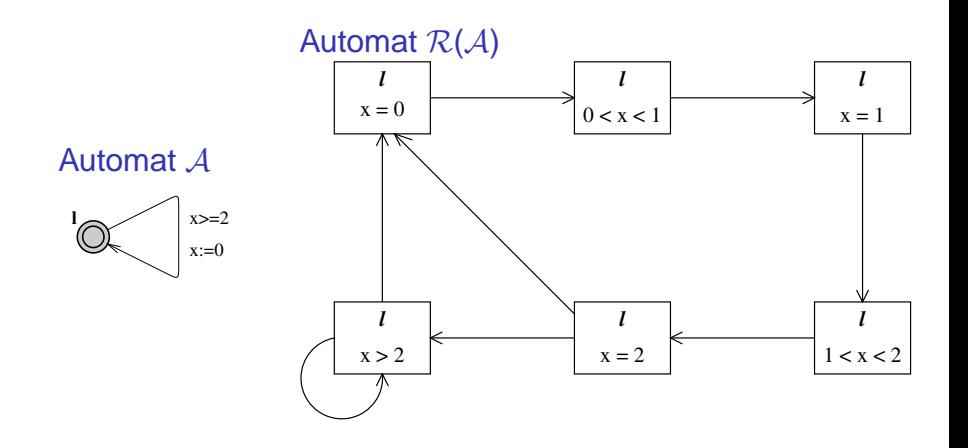

イロメ イ部メ イヨメ イヨメー

画

 $\varphi$  – formuła TCTL (TCTL = rozszerzenie CTL<sub>-X</sub>; operatory wzbogacone o przedziały czasowe)

Poprawność abstrakcji  $R(A)$  $T(A) \models \varphi \iff \mathcal{R}(A) \models \varphi$ 

K ロ ▶ K 個 ▶ K 로 ▶ K 로 ▶ - 로 - K 9 Q @

K部 トメミメメミメー

唾

 $2Q$ 

# Bisymualcja jako gra

Weżmy dwa modele. Żeby rozstrzygnąć, czy są one z punktu widzenia obserwatora nierozróżnialne, zagramy w pewną grę.

# Gra w bisymulacje

- $\blacktriangleright$  jest dwóch graczy
- gracz Odróżniający chce udowodnić różność modeli
- $\triangleright$  gracz Broniący chce obronić tezę o równoważności modeli
- **▶ jeśli graczowi Odróżniającemu** uda się odróżnić modele w skończonej liczbie kroków – wygrywa, modele nie są w bisymulacji
- ► wpp. wygrywa gracz **Broniący** modele są w bisymulacji

イロメ イ団メ イヨメ イヨメー

唾

# Gra w bisymulacje

- $\blacktriangleright$  jest dwóch graczy
- $\rightarrow$  gracz Odróżniający chce udowodnić różność modeli
- $\triangleright$  gracz Broniący chce obronić tezę o równoważności modeli
- **▶ jeśli graczowi Odróżniającemu** uda się odróżnić modele w skończonej liczbie kroków – wygrywa, modele nie sa w bisymulacji
- ► wpp. wygrywa gracz **Broniący** modele są w bisymulacji

イロメ イ団メ イヨメ イヨメー

注

 $2Q$ 

# Gra w bisymulacje

- $\blacktriangleright$  jest dwóch graczy
- $\rightarrow$  gracz Odróżniający chce udowodnić różność modeli
- $\triangleright$  gracz Broniacy chce obronić teze o równoważności modeli
- **▶ jeśli graczowi Odróżniającemu** uda się odróżnić modele w skończonej liczbie kroków – wygrywa, modele nie sa w bisymulacji
- ► wpp. wygrywa gracz **Broniący** modele są w bisymulacji

K ロ ⊁ K 伊 ⊁ K 君 ⊁ K 君 ⊁ …

造

 $2Q$ 

## Gra w bisymulacje

- $\blacktriangleright$  jest dwóch graczy
- $\rightarrow$  gracz Odróżniający chce udowodnić różność modeli
- $\triangleright$  gracz Broniacy chce obronić teze o równoważności modeli
- **▶ jeśli graczowi Odróżniającemu** uda się odróżnić modele w skończonej liczbie kroków – wygrywa, modele nie są w bisymulacji
- ► wpp. wygrywa gracz **Broniący** modele są w bisymulacji

K ロ ▶ K 個 ▶ K 로 ▶ K 로 ▶ 『로 『 K) Q Q

## Gra w bisymulacje

- $\blacktriangleright$  jest dwóch graczy
- $\rightarrow$  gracz Odróżniający chce udowodnić różność modeli
- $\triangleright$  gracz Broniacy chce obronić teze o równoważności modeli
- **▶ jeśli graczowi Odróżniającemu** uda się odróżnić modele w skończonej liczbie kroków – wygrywa, modele nie są w bisymulacji
- ► wpp. wygrywa gracz **Broniący** modele są w bisymulacji

K ロ ▶ K 個 ▶ K 로 ▶ K 로 ▶ 『로 『 K) Q Q

### Zasady gry

W petli:

- ► gracz **Odróżniający** wybiera sobie 1 z modeli i wykonuje w nim jakaś akcję
- ► gracz **Broniacy** w drugim z modeli wykonuje akcję o takiej samej etykiecie – jeśli nie potrafi to przegrywa

K ロ ⊁ K 伊 ⊁ K 君 ⊁ K 君 ⊁ …

 $E = 990$ 

### Zasady gry

W petli:

- ► gracz **Odróżniający** wybiera sobie 1 z modeli i wykonuje w nim jakaś akcję
- ▶ gracz **Broniący** w drugim z modeli wykonuje akcję o takiej samej etykiecie – jesli nie potrafi to przegrywa ´

K ロ ▶ K 個 ▶ K 로 ▶ K 로 ▶ - 로 - K 9 Q @

Uwaga: W kolejnych turach gracz **Odróżniający** może wybierać różne modele.
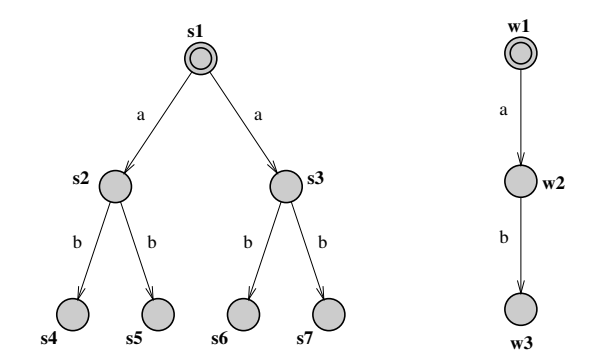

 $\mathbf{p}$ 

4 0 8 4 母 → 重き + 重き -

唐.

 $298$ 

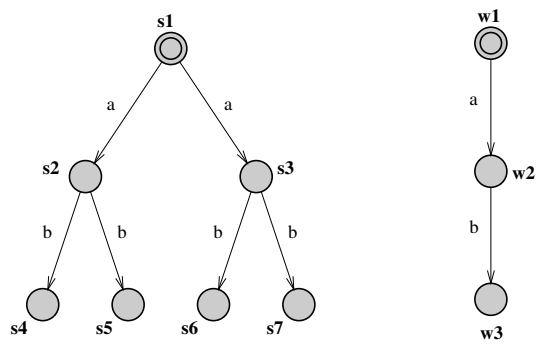

#### Bisymulacja:

 $\{(s_1, w_1),$  $(S_2, W_2)$ ,  $(S_3, W_2)$ ,  $(S_4, W_3)$ ,  $(S_5, W_3)$ ,  $(S_6, W_3)$ ,  $(S_7, W_3)$ }

→ 重き → 重き →

 $\mathbf{p}$ 

 $299$ 

唾

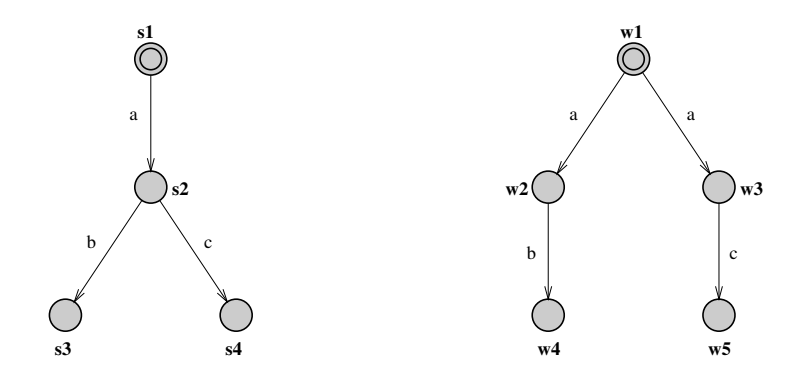

(ロ) (個) (目) (違) (違) (理

 $2QQ$ 

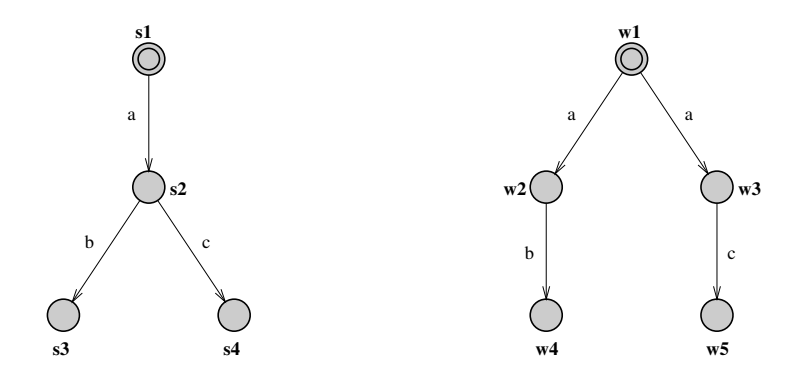

Nie ma bisymulacji.

メタトメ ミトメ ミトー

4 0 8

画

 $298$ 

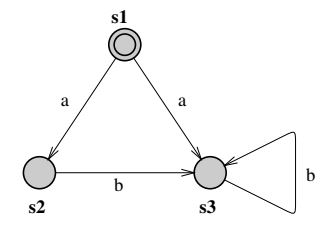

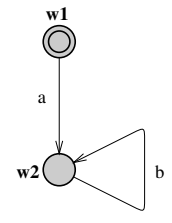

K ロ ⊁ K 伊 ⊁ K 君 ⊁ K 君 ⊁ …

唐 1  $2QQ$ 

**Krzysztof Nozderko kn201076@zodiac.mimuw.edu.pl [Bisymulacja, automaty czasowe](#page-0-0)**

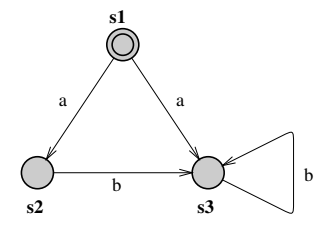

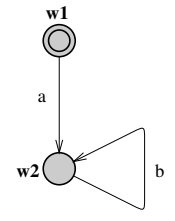

4 0 8 4 母  $\mathbf{p}$ 

(大震災 大震災)

画

 $299$ 

Bisymulacja:  $\{(s_1, w_1),$  $(s_2, w_2), (s_3, w_2)$ 

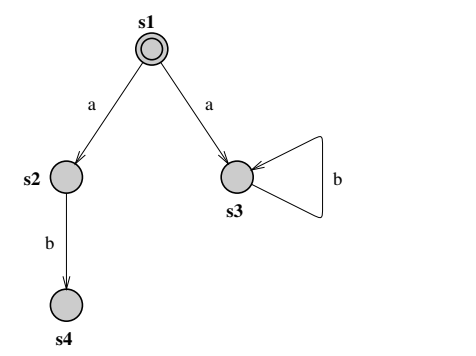

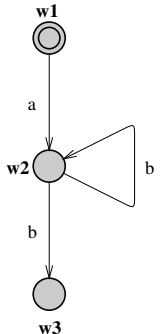

イロメ イ団メ イヨメ イヨメー

● 1  $2QQ$ 

**Krzysztof Nozderko kn201076@zodiac.mimuw.edu.pl [Bisymulacja, automaty czasowe](#page-0-0)**

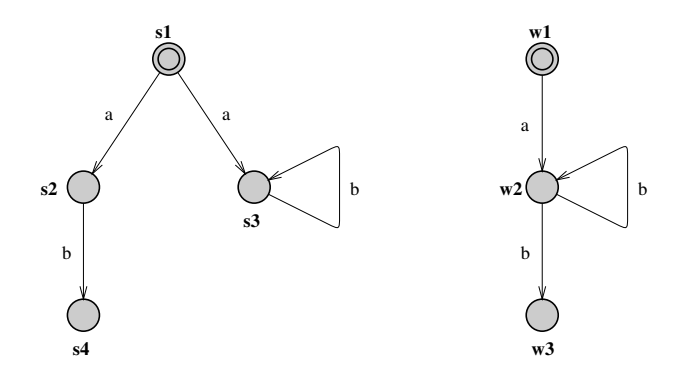

#### Nie ma bisymulacji.

→ 重き → 重き →

4 0 8 4 母  $\mathbf{p}$  画

 $298$ 

# Bisymulacja – trochę głębiej

#### **Example 3** strategia wygrywająca gracza **Broniącego** to relacja bisymulacji

- **▶ jeśli by zabronić graczowi Odróżniającemu zmienianie** stron, mielibyśmy symulacje
- $\triangleright$  ieśli system **A** symuluje **B** oraz **B** symuluje **A**, to systemy sa symulacyjnie równoważne

イロメ イ団メ イヨメ イヨメー

唾

 $2Q$ 

- $\triangleright$  ieśli
	- **A** i **B** sa symulacyjnie równoważne
	- ▶ **A** symuluje **B** przy pomocy relacji R
	- ► **B** symuluje **A** przy pomocy relacji  $R^{-1}$ ,

- **Example 3** strategia wygrywająca gracza **Broniacego** to relacja bisymulacji
- ► jeśli by zabronić graczowi **Odróżniającemu** zmienianie stron, mielibyśmy symulację
- $\triangleright$  ieśli system **A** symuluje **B** oraz **B** symuluje **A**, to systemy sa symulacyjnie równoważne

K ロ > K 個 > K 差 > K 差 > 一差

 $2Q$ 

- $\triangleright$  ieśli
	- **A** i **B** sa symulacyjnie równoważne
	- $\triangleright$  **A** symuluje **B** przy pomocy relacji R
	- ► **B** symuluje **A** przy pomocy relacji  $R^{-1}$ ,

- **Example 3** strategia wygrywająca gracza **Broniacego** to relacja bisymulacji
- ► jeśli by zabronić graczowi **Odróżniającemu** zmienianie stron, mielibyśmy symulację
- $\blacktriangleright$  jest isystem **A** symuluje **B** oraz **B** symuluje **A**, to systemy sa symulacyjnie równoważne

K ロ ▶ K 個 ▶ K 로 ▶ K 로 ▶ 『로 』 K) Q Q

- $\triangleright$  ieśli
	- **A** i **B** sa symulacyjnie równoważne
	- $\triangleright$  **A** symuluje **B** przy pomocy relacji R
	- ► **B** symuluje **A** przy pomocy relacji  $R^{-1}$ ,

- **Example 3** strategia wygrywająca gracza **Broniacego** to relacja bisymulacii
- ▶ jeśli by zabronić graczowi Odróżniającemu zmienianie stron, mielibyśmy symulację
- $\blacktriangleright$  jest isystem **A** symuluje **B** oraz **B** symuluje **A**, to systemy sa symulacyjnie równoważne

K ロ ▶ K 個 ▶ K 로 ▶ K 로 ▶ - 로 - K 9 Q @

- $\blacktriangleright$  ieśli
	- **A** i **B** sa symulacyjnie równoważne
	- ▶ **A** symuluje **B** przy pomocy relacji R
	- ► **B** symuluje **A** przy pomocy relacji  $R^{-1}$ ,

#### Rodzaje tranzycji

- $\rightarrow$ <sup>t</sup> = upływ t jednostek czasu
- $\longrightarrow^a$  = zajście akcji a

$$
\implies = \exists t \rightarrow^{t}
$$

 $\Rightarrow^a$  =  $\exists t \rightarrow^t \rightarrow^a$ 

### Przypomnienie

- ► w  $\mathcal{T}(\mathcal{A})$  mamy do dyspozycji: — $^t$  i — $^a$
- $\triangleright$  w  $\mathcal{R}(\mathcal{A})$  mamy do dyspozycji:  $\Longrightarrow$  i  $\longrightarrow$ <sup>a</sup>

K ロ ▶ K 個 ▶ K 로 ▶ K 로 ▶ - 로 - K 9 Q @

#### Timed-bisimulation

Relacia w  $\mathcal{T}(\mathcal{A})$ . Gra w bisymulacje, w której alfabetem akcji, który bisymulacja ma zachowywać jest  $\Sigma \cup \mathbb{R}_+ \cup \{0\}.$ Trzeba dbać zarówno o przejścia —→ $^a$  jak i —→ $^t$ .

#### Intuicja

Dwa automaty są timed-bisimilar wtw wykonują takie same przejścia  $\rightarrow$ <sup>a</sup> w tym samym czasie.

K ロ ▶ K 個 ▶ K 로 ▶ K 로 ▶ 『로 』 K) Q Q

### Untimed-bisimulation

Relacja w  $T(A)$ .

Gra w bisymulacje, w której alfabetem akcji, który bisymulacja ma zachowywać jest  $\Sigma \cup \{\tau\}$ .

 $\tau$  – to specjalna etykieta symbolizująca upływ czasu

#### Fakt

Abstrakcja wykorzystywana do tworzenia regionów jest bisymulacją w  $\mathcal{T}(\mathcal{A})$  względem tranzycji  $\Longrightarrow$ <sup>a</sup> i  $\Longrightarrow$  i  $\longrightarrow$ <sup>a</sup>, ale nie  $\rightarrow^t$ 

K ロ ▶ K 個 ▶ K 로 ▶ K 로 ▶ 『로 』 K) Q Q

#### Bisymulacja jest słaba

Żeby testować osiagalność można używać silniejszych abstrakcji niż bisymulacja.

Można użyć np.

- $\blacktriangleright$  symulacji
- $\blacktriangleright$  pseudo-bisymulacji
- $\blacktriangleright$  pseudo-symulacji

メタトメ ミトメ ミトー

画

 $2Q$